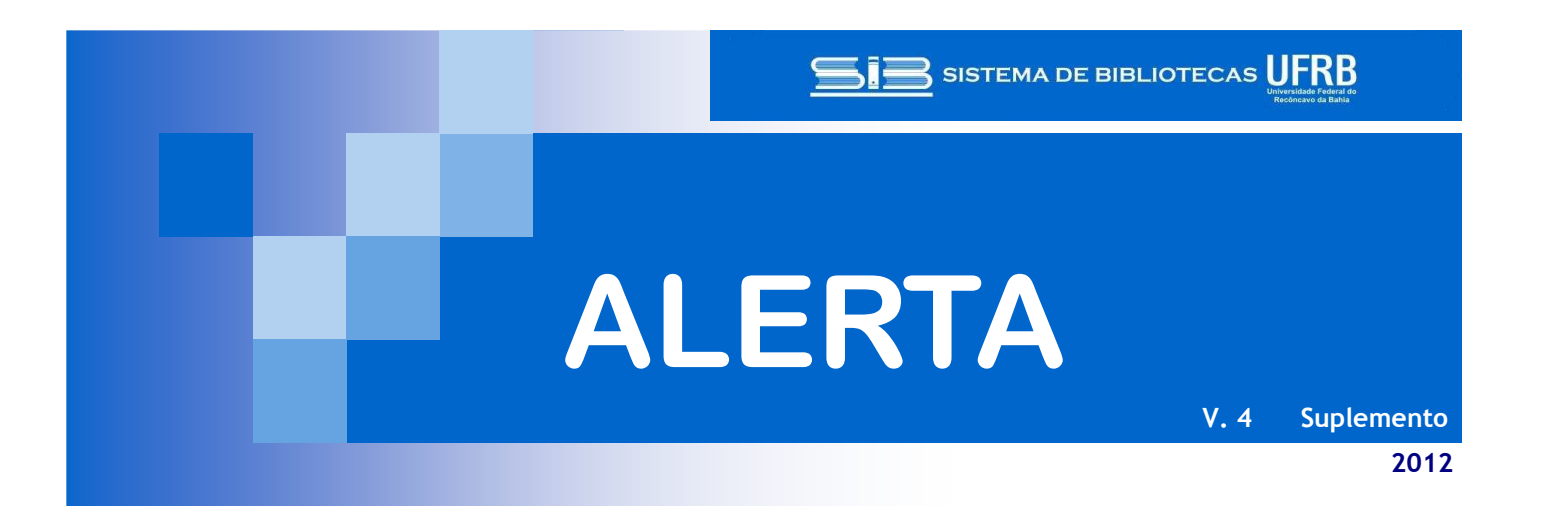

# **BASES DE DADOS E SOFTWARES DE ACESSO GRATUITO**

**ÁREA: CIÊNCIAS AGRÁRIAS** 

#### **AgroStat Brasil**

O **AgroStat Brasil** é uma base de dados online que oferece uma visão detalhada e atualizada das exportações brasileiras do agronegócio desde janeiro/1997. As estatísticas podem ser consultadas por:

- Países, blocos e regiões geográficas de origem/destino
- Unidades da federação e portos
- Setores, subsetores ou produtos
- Valor (em US\$) e quantidade (em Kg)

Períodos (mês e períodos acumulados no ano)

**1.** Acesse o endereço: **http://agrostat.agricultura.gov.br/**

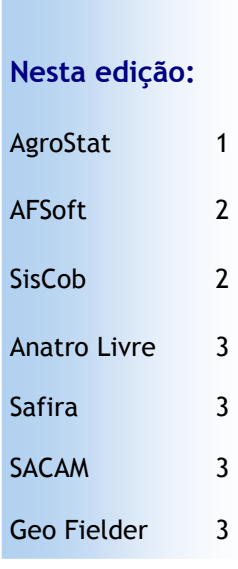

O Alerta é uma publicação mensal da Biblioteca Central elaborada pelo Setor de Periódicos. Tem como objetivo divulgar informações sobre publicações e bases de dados nas áreas de interesse dos Centros de Ensino da Universidade Federal do Recônca-

vo da Bahia.

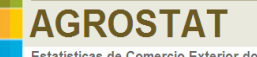

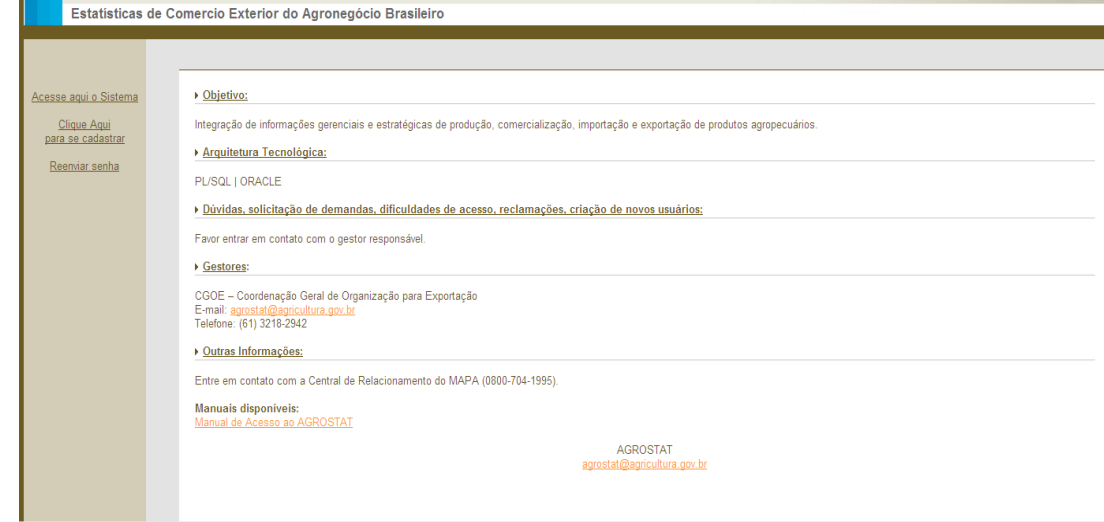

Essa é a página inicial da base de dados.

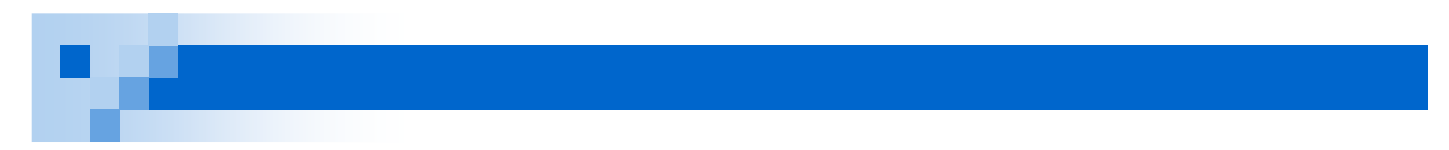

O usuário pode se cadastrar no link "Clique aqui para se cadastrar", localizado no menu lateral a esquerda. Basta preencher os dados do formulário e aguardar o recebimento da senha no e-mail informado.

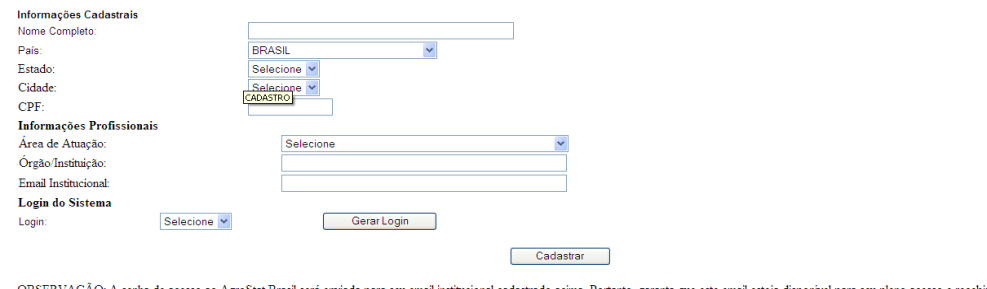

tat Brasil será enviada para seu email institucional cadastrado acima. Portanto, garanta que este email esteja disponivel para seu pleno acesso e recebi ): A senha de acesso ao Agros

## **AFSoft**

O **AFSoft** é um software para análise foliar a partir da imagem digital da folha. Esta análise auxilia na identificação e diagnose de deficiências nutricionais, incidência de doenças e ataque de insetos, além de permitir medições de área, comprimento e largura da folha e de regiões danificadas. As imagens coletadas podem ser analisadas de forma individual ou em lotes.

**Acesso**: **http://www.cnpdia.embrapa.br/labimagem/ afsoft.php**

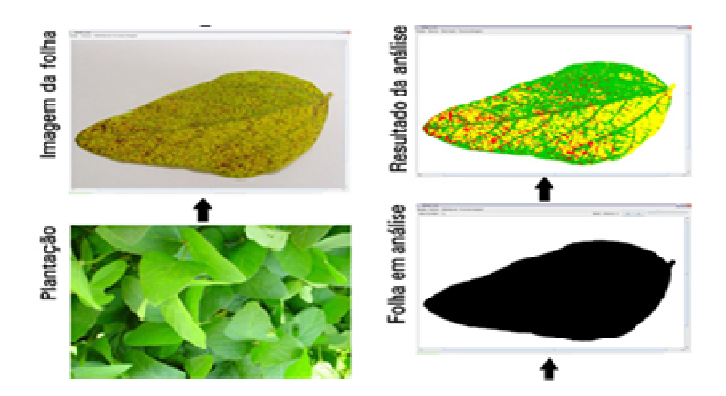

#### **SisCob**

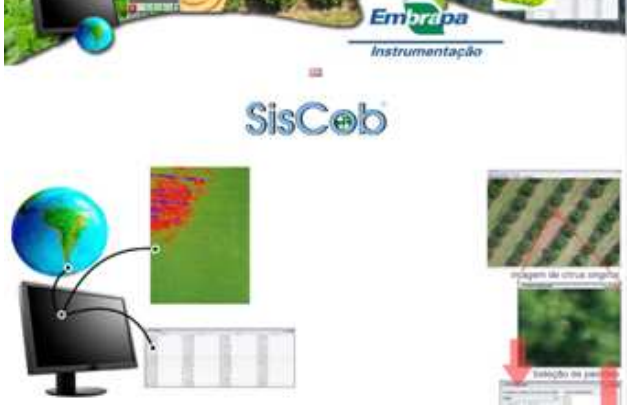

 O **SisCob** é um software para análise da cobertura sobre o solo. As imagens adquiridas são classificadas, possibilitando a quantificação de alterações e geração de mapas temáticos. Tais aplicações são voltadas ao monitoramento de pragas, doenças, deficiências na lavoura ou mesmo suas necessidades específicas.

 A partir das imagens aéreas e terrestres, processadas pelo **SisCob**, é possível mapear variações significativas na cultura, possibilitando saber onde se deve atuar de fato. Proporciona a agricultores e consultores informações para o diagnóstico e prognóstico da lavoura para acompanhar o desenvolvimento da cultura.

 É um software que utiliza técnicas avançadas de análise de imagens com recursos que pesquisadores e silvicultores ne-

cessitam para extrair as informações necessárias para tomadas de decisão. **Aplicações principais:**

- Análise de imagens aéreas para determinar zonas diferenciadas;
- Estimativa de produção produção agrícola, doenças e pragas;
- Avaliação espacializada da propriedade;

O software está disponível para download no site: **http://www.cnpdia.embrapa.br/labimagem/siscob.php**

#### **Anatro Livre**

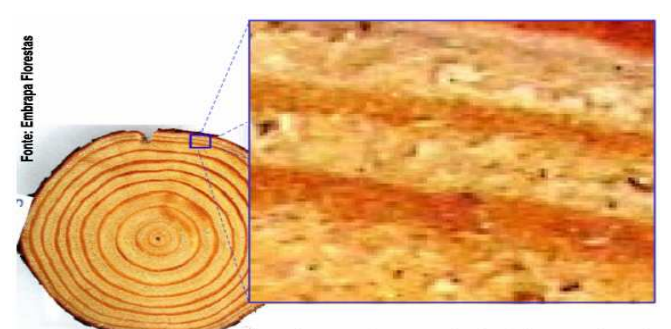

Detalhes de uma imagem de Anel de crescimento

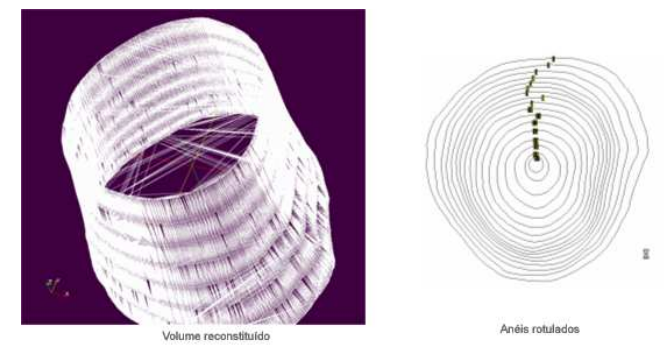

**Anatro Livre** é uma metodologia precisa e poderosa para a avaliação do crescimento das árvores e da qualidade de sua madeira. Fornece informações valiosas de cunho ambiental, registradas ao longo dos anéis de crescimento A análise completa de tronco oferece a possibilidade de se estudar o comportamento do diâmetro, área transversal, altura, volume e fator de forma ao longo dos anos de vida da árvore.

Permite também a análise de dendrocronologia , ou seja: **a)** investigação sobre a reação do crescimento em relação a fatores ambientais (bióticos e abióticos) e ao manejo do povoamento (adubação, desrama, desbaste);

**b)** avaliação das alterações de forma das árvores em função destes fatores ;

**c)** sincronização das medidas dos anéis de crescimento e determinação do número de anéis ausentes como indicadores do grau de danos sofridos pelas árvores; **d)** elaboração de modelos de produção.

Para mais informações e download acesse: **http:// www.cnpdia.embrapa.br/labimagem/anatrolivre.php**

#### **Safira**

O **Safira** é um sistema de análise de fibras e raízes por imagem, que facilita a determinação de volume, área superficial e comprimento por faixa de diâmetros. Muito útil no estudo do desenvolvimento de culturas e materiais a base de fibras.

Este sistema pode ser usado por grupos de pesquisa durante o desenvolvimento da cultura, bem como para agricultores que desejam monitorar o sistema radicular da sua cultura. Além disso, tem grande utilidade junto à caracterização de materiais e fibras naturais, em diferentes aplicações. São utilizadas imagens padrão BMP, JPEG e obtidas por câmera digital ou scanners.

Acesso**: http://www.cnpdia.embrapa.br/labimagem/safira.php**

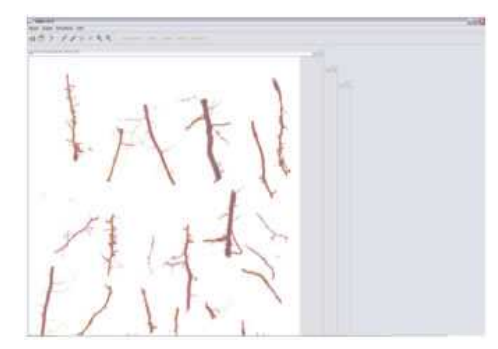

#### **SACAM**

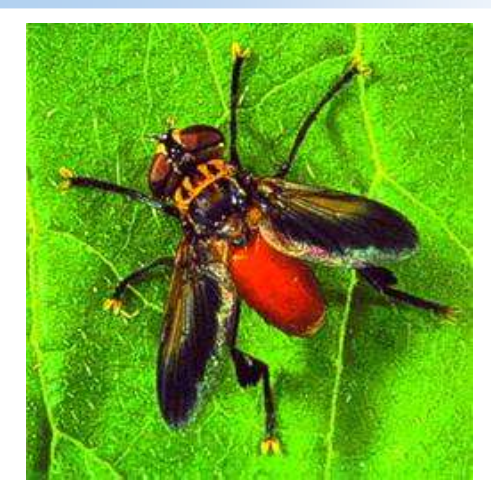

O **SACAM** é um programa de computador gratuito desenvolvido pela Embrapa Instrumentação Agropecuária em parceria com a Embrapa Recursos Genéticos, para o monitoramento do comportamento de animais em movimento.

É uma ferramenta importante para pesquisadores brasileiros que trabalham na área de comportamento animal. Se aplica para estudos de diferentes insetos e nas mais diversas situações, como: resposta a compostos químicos e outros estímulos, interações intra e interespecíficas, comportamento reprodutivo, comportamento de forrageamento, para a avaliação do comportamento de peixes expostos a xenobióticos, entre outros.

Acesso: **http://www.cnpdia.embrapa.br/labimagem/sacam.php**

### **Geo Fielder**

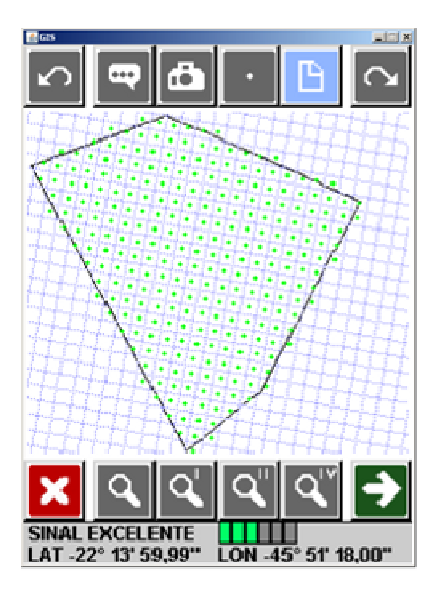

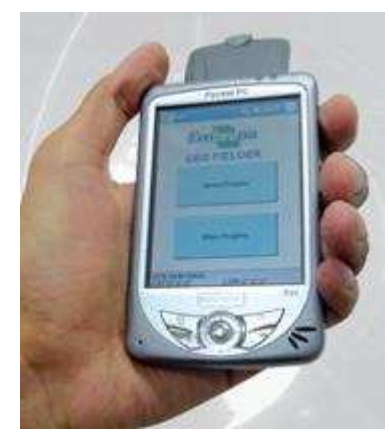

S SISTEMA DE BIBLIOTECAS UFRB

UNIVERSIDADE FEDERAL DO RECÔNCAVO DA BAHIA

Biblioteca Central/ Setor de Periódicos Endereço: Campus universitário Rua Rui Barbosa, n. 710, Bairro Centro, CEP: 44380-000, Cruz das Almas - BA

Tel: (75) 3621-3004 Informações e sugestões: periodicos@ufrb.edu.br

**Geo Fielder** é uma solução para coleta geo-referenciada de dados e imagens. Utiliza software para computadores de mão (PDAs), câmeras e GPS acoplados.

Com o auxílio da ferramenta, é possível executar missões para a aquisição de imagens e dados, realizar amostragens e inspeções em áreas de interesse. Vantagens:

• A aquisição de dados e imagens geo-referenciadas possibilita a geração de mapas que traduzem a situação atual da lavoura.

• Maior precisão nos processos de vistoria, uma vez que as respostas são localizadas geograficamente.

• Maior controle da operação de inspetores, execução das tarefas, deslocamento e posição.

**Aplicações**

**Demarcação**:Possibilita o geo-referenciamento de propriedades através da coleta de pontos, além de medir áreas com precisão.

**Coleta de amostras geo-referenciadas**: Guia o operador até o ponto de coleta de amostras, permitindo a inserção de dados adicionais. As amostras são automaticamente geo-referenciadas.

**Aquisição de Imagens**: Captura imagens geo-referenciadas. As imagens adquiridas podem ser analisadas e geram mapas temáticos.

**Inspeção**: Guia o inspetor de campo aos pontos de coleta de informações, nos quais é apre-sentado um questionário previamente definido através do software QuestGen.

**Controle de Operações**: Registra as posições e as ocorrências durante operações com máquinas agrícolas, veículos e inspetores.

Acesso: **http://www.cnpdia.embrapa.br/labimagem/geofielder.php**

*O Sistema de Bibliotecas (SIB) da UFRB foi constituído em 2006 quando a Universidade Federal do Recôncavo da Bahia iniciou suas atividades. Na estrutura institucional o SIB integra a Coordenadoria de Informação e Documentação da Pró-Reitoria de Administração. É composto pelas Bibliotecas Setoriais localizadas nos Centros de ensino (Centro de Ciências da Saúde, Centro de Formação de Professores e Centro de Artes, Humanidades e Letras) e pela Biblioteca Central localizada na sede da universidade em Cruz das Almas.* 

*Além da função de coordenar as demais, a Biblioteca Central atende diretamente às demandas do Centro de Ciências Agrárias, Ambientais e Biológicas e do Centro de Ciências Exatas e Tecnológicas.* 

*Nos últimos anos foram incorporadas ao acervo publicações atuais para atender às áreas de conhecimento nas quais atua a Universidade. Todavia, suas estantes vão além dos cinco anos da UFRB; herdeira da mais antiga escola superior de agricultura da América do Sul (Escola Agrícola da Bahia) e sucessora direta da Biblioteca da Escola de Agronomia da UFBA, a Biblioteca Central possui obras de inegável valor histórico.* 

*Através das páginas dos livros e periódicos, podemos ler a história das práticas agrícolas, do ensino superior na Bahia e da instituição que tem suas raízes fincadas no Imperial Instituto Baiano de Agricultura fundado em 1859 por D. Pedro II.* 

## **Estamos na web!**

**http://www.ufrb.edu.br/biblioteca/setor-de-periodicos**